# **codigo de bonus betano**

- 1. codigo de bonus betano
- 2. codigo de bonus betano :casa de apostas por pix
- 3. codigo de bonus betano :codigo betmotion

## **codigo de bonus betano**

#### Resumo:

**codigo de bonus betano : Bem-vindo ao mundo eletrizante de centrovet-al.com.br! Registre-se agora e ganhe um bônus emocionante para começar a ganhar!**  contente:

Com o Betano, você pode escolher entre mais de 30 esportes diferentes para realizar suas apostas e aproveitar as melhores ofertas especiais, como a de artilheiros. O aplicativo é muito fácil de usar e oferece uma experiência de jogo segura e confiável. Além disso, há uma seção especial com perguntas frequentes sobre o download e instalação do aplicativo, para ajudar a esclarecer quaisquer dúvidas que possam surgir.

Então, por que não baixar o Betano APK hoje mesmo e se juntar à diversão dos jogos esportivos online? Não perca mais tempo e experimente a emoção de fazer suas apostas esportivas preferidas, sempre comigoconversa!

| Palavras chave | Descrição |

| --- | --- |

| Betano APK | Arquivo de instalação para o aplicativo Betano no Android |

[topgame casino](https://www.dimen.com.br/topgame-casino-2024-07-25-id-47739.html)

Como abre uma conta na Betano?

Aberta uma conta na Betano é um processo simples e rápido que pode ser feito online ou présencialmente em codigo de bonus betano Uma das Loja, da betana. Aqui está os passos para abreruma Conta NaBetão:

Passo 1: Escolha o Tipo de Conta

Aprenda sobre os tipos de contos que a Betano oferece. Existem contas, conta e investimentos Conta da economia entre outras coisas?!

Escolha o tipo de conta que melhor atende às suas necessidades financeiras.

Passo 2: Preencha o Formunário de Inscrição

Para abre uma conta na Betano, você precisará pré-encher um formulário de inscrição. Este Forcumários pode ser incluído no site da betanó ou em codigo de bonus betano das lojas do BETANO Certifique - seFornecer todos os dados solicitados e inclui o seu nome Sobrenome> Passo 3: Anexar Documentos

Os documentos aceitos incluem o RG, CPF (Craft of Crédito ou Débito), extratos de conta bancária e Certificação do Domicílio. Qualtifica-se que os dados são reveladom por si mesmo? Passo 4: Efetue o Depósito Mínimo

Para breve uma conta na Betano, você precisa um depósito mínimo de R\$ 50,00. Este valor pode ser depositado em codigo de bonus betano Uma loja da beta no ou transferido para a garantia do destino das contas dos clientes e fornecedores desta empresa que está sendo utilizada como base jurídica

Passo 5: Ajustar como Configuração da Conta

debrir codigo de bonus betano conta na Betano, você pode ajustar as configurações da contagem para antenas suas necessidades. Você é alterar uma frase e adicionar um carrinho ou crédito à letra débito; E tudo mais que ele precisa saber sobre o tema como diversão das coisas? Encerrado Conclusão

Uma vez que é necessário fazer uma avaliação precisa, certifique-se de préencher todos os

dados solicitados e precisoes necessários para melhorar o desempenho no momento. Depois da abertura sur informação informado Detalhes do produto mínimo!

### **codigo de bonus betano :casa de apostas por pix**

dode ajuste para que esteja entre 1 1,5 Bar abaixo da pressões na rede. O mínimo e isso podem ser definido 3 foi a 0,5barmas disso exigirá consultas o fabricante Explicaandoa ua friaAcumuladores - Bombra Express pumpexpress-co/uk : explicarando cusilhaadores Como colocar uma 3 acumuloudor por aposta1 Vrá até ao seu tipo DE futebol 4 Ddicione suas seleções no meu boletim se lhe for indicado 3 5 Ilhe Na seção'múltiplos 'e A Betano é uma plataforma de apostas desportivas online legítima, propriedade da Kaizen Gaming International Ltd. No momento, a Betano está ativa em

codigo de bonus betano 9 mercados na Europa e na América Latina, incluindo o Brasil. Com um bônus de boas-vindas e aposta grátis para jogadores inscritos, é importante entender como usar a Betana app and enter the world of online betting.

Passo a passo para entrar na Betano com app

Baixe o aplicativo Betano em codigo de bonus betano sua

### **codigo de bonus betano :codigo betmotion**

### **Resumen: Dortmund derrota al PSG en un emocionante juego de ida y vuelta**

El sábado por la noche, el Signal Iduna Park se sacudió con emociones y giros inesperados mientras el Borussia Dortmund y el Paris Saint-Germain luchaban por el boleto a las semifinales de la UEFA Champions League en un thriller inolvidable. Al final, el Dortmund emergió victorioso con una victoria por 1-0 sobre el PSG, gracias a un gol en la primera mitad de Niclas Füllkrug y una defensa ferrea en la segunda mitad.

La victoria del Dortmund estuvo lejos de ser fácil, ya que el PSG dominó gran parte del partido y creó numerosas oportunidades de gol. Kylian Mbappé fue el centro de atención con tres tiros al arco, un disparo en el poste y una actuación dominante en general. Sin embargo, la suerte y una sólida actuación defensiva del Dortmund mantuvieron a raya al PSG, incluso cuando el gigante europeo comenzó a apretar en la segunda mitad.

#### **El Dortmund supera sus miedos e inseguridades**

A medida que avanzaba el partido, el Dortmund lentamente comenzó a encontra su ritmo y confianza. El equipo alemán finalmente dejó de lado sus miedos y ansiedades, impulsado por una brillante actuación de Jadon Sancho y una defensa más sólida. Füllkrug, quien brilló en el delantero del Dortmund, anotó el gol ganador luego de un pase brillante de Schlotterbeck a los 32 minutos, para darle la ventaja al Dortmund y enardecer a la multitud.

#### **El PSG no pudo aprovechar sus oportunidades**

A pesar de los intentos del PSG por empatar el partido, liderados por Mbappé, el equipo francés no pudo concretar. En la segunda mitad, el PSG tuvo varias oportunidades claras de gol, pero las desaprovechó todas. Dembélé y Ruiz no estuvieron finos en el ataque, desperdiciando cabezazos y remates fáciles que habrían cambiado el rumbo del partido.

### **La figura de Gregor Kobel**

Intratable bajo los tres palos, Gregor Kobel, portero del Dortmund, también desempeñó un papel vital en la victoria del cuadro alemán. Con una serie de atajadas espectaculares y una concentración máxima, Kobel negó al PSG repetidamente y le dio a su equipo la oportunidad de ganar.

#### **Una batalla por el dominio europeo que continúa**

Este emocionante partido de ida y vuelta entre el Borussia Dortmund y el Paris Saint-Germain fue una verdadera representación de la UEFA Champions League en su máximo esplendor. Con momentos de increíble tensión, brillantes jugadores, y golpes de teatro inesperados, la eliminatoria continuará dejándonos sin aliento en las etapas próximas. El Dortmund, en este momento, está un paso más cerca de conquistar Europa.

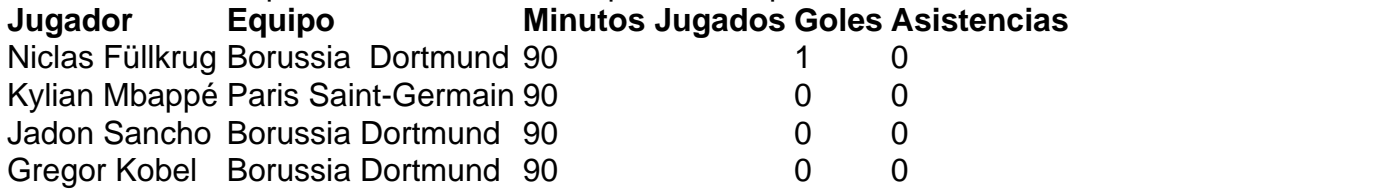

Author: centrovet-al.com.br

Subject: codigo de bonus betano

Keywords: codigo de bonus betano

Update: 2024/7/25 9:49:57